**Computing** Focus: Digital Literacy (IT and E safety) and Using technology

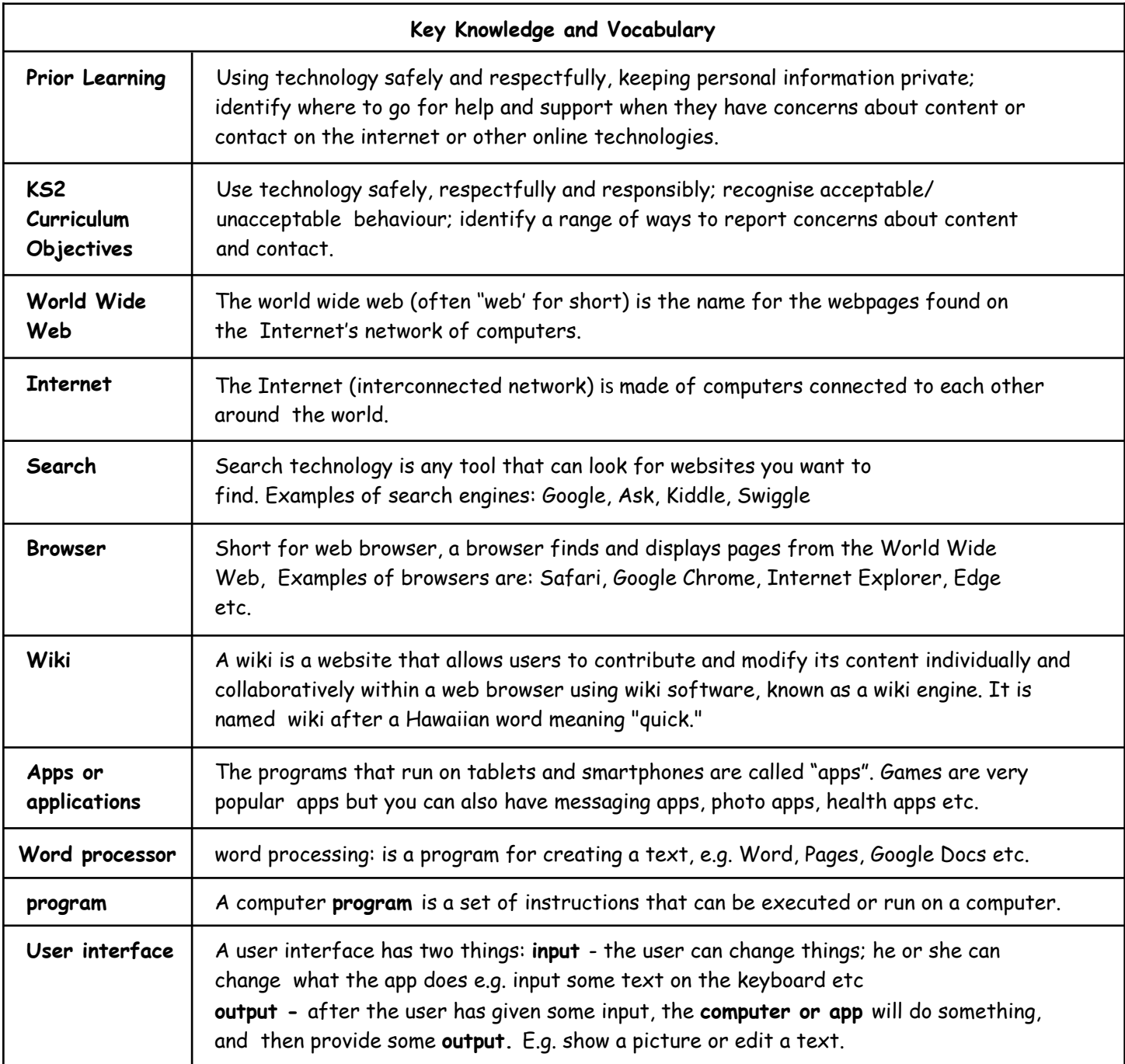

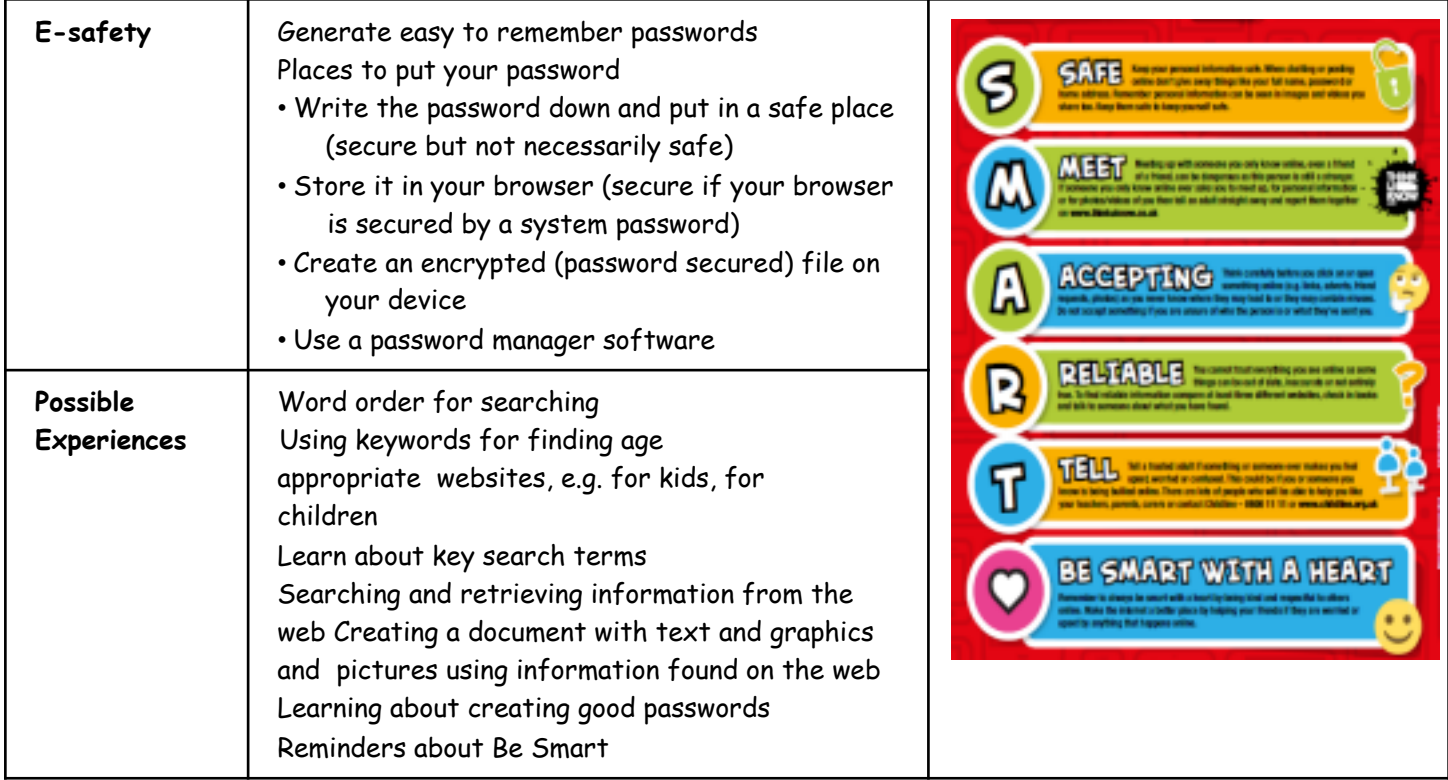